$\overline{a}$  $\mathcal{L}$ 

## 職員住所登録/変更

## 平成19年11月13日

職員番号

 $\mathbbmss{R}$ 

名

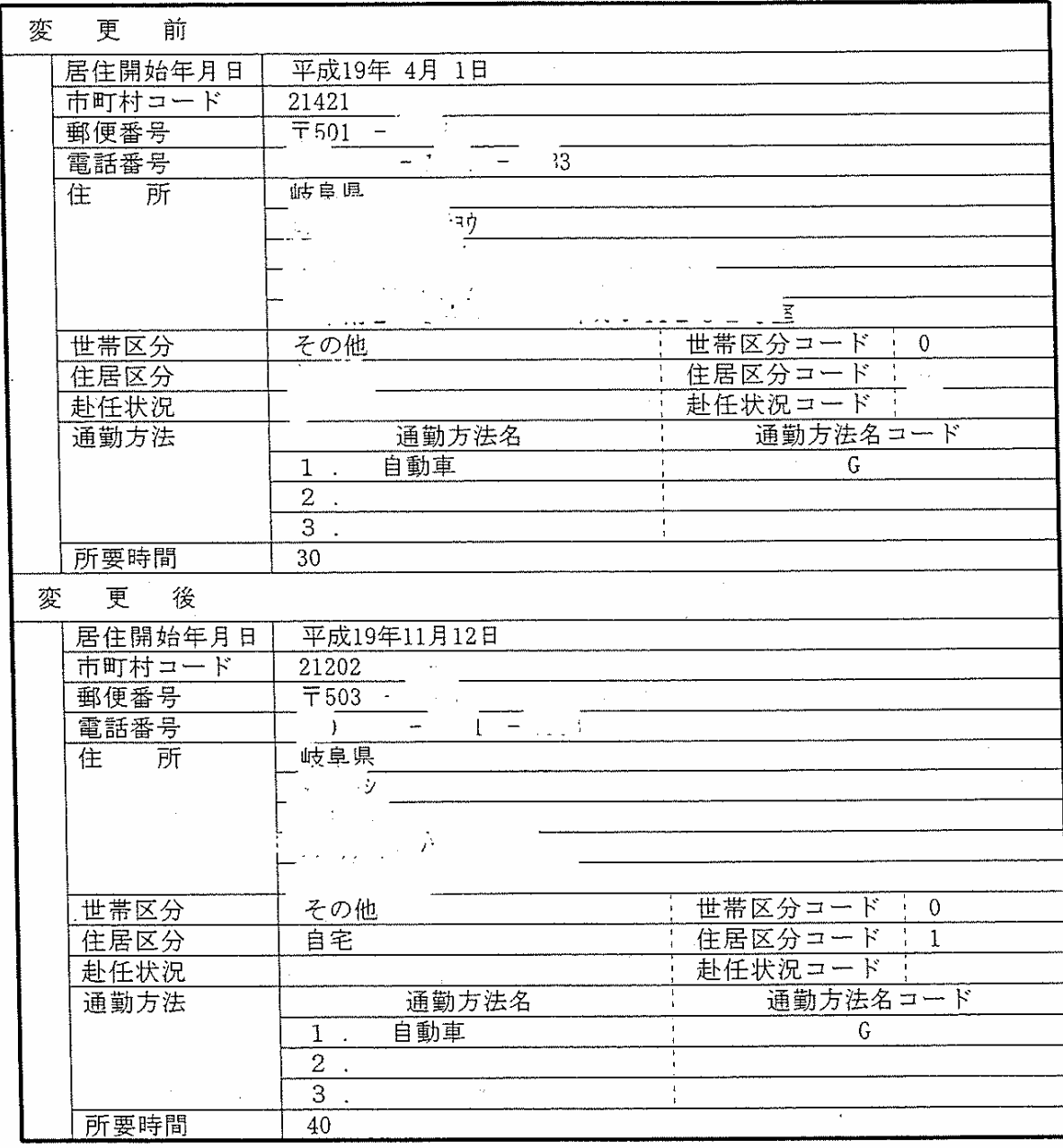

## 共済組合資格取得·記載事項変更届

地方職員共済組合岐阜県支部長 公立学校共済組合岐阜支部長 様 警察共済組合岐阜県支部長

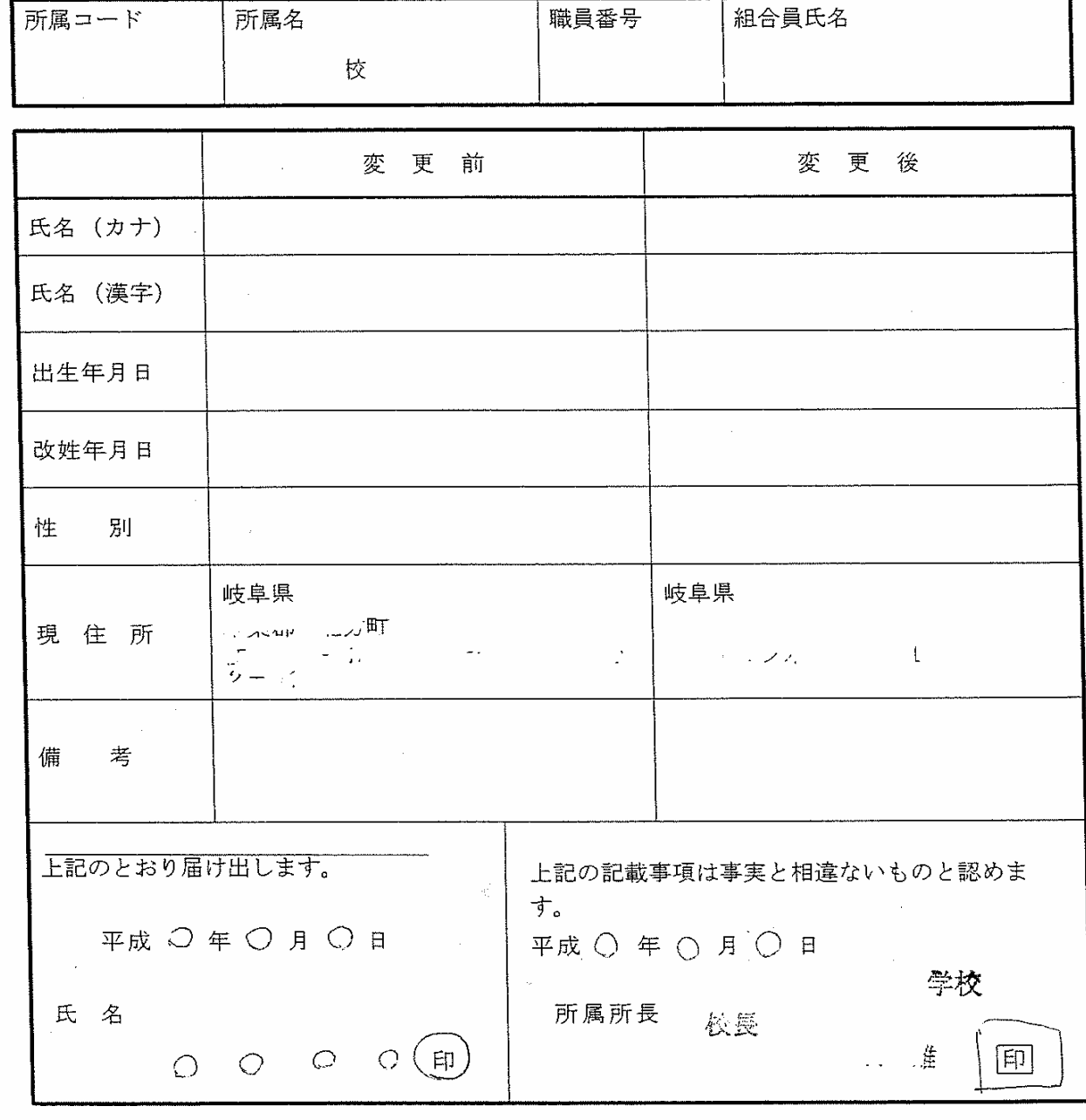